Stéphane Marchesin

# Introduction à la Visualisation Scientifique

Stéphane Marchesin

CEA, DAM, DIF

stephane.marchesin@gmail.com

5 décembre 2008

<span id="page-0-0"></span> $\equiv$ 

イロト イ部 トイミト イミト

### 1 [Introduction](#page-2-0)

Stéphane Marchesin

2 [Techniques de visualisation](#page-3-0)

4 Introduction à VTK et Paraview

#### [Plan](#page-1-0)

[Introduction](#page-2-0)

[Techniques de](#page-3-0) visualisation

Logiciels [Existants](#page-15-0)

Introduction à VTK et Paraview

[Conclusion](#page-21-0)

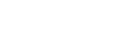

[Conclusion](#page-21-0)

3 [Logiciels Existants](#page-15-0)

Introduction à la Visualisation Scientifique p. 2 / 22

<span id="page-1-0"></span> $\equiv$ 

イロト イ部 トイヨ トイヨト

## Introduction

Stéphane Marchesin

Plan

### Introduction

Techniques de visualisation

Logiciels Existants

Introduction à VTK et Paraview

Conclusion

- Ces dernières années :
	- Augmentation du l'utilisation de simulations
	- Augmentation de la taille des données générées par ces simulations
	- Augmentation de la complexité de ces données
		- Nombre de dimensions
		- Nombre de champs
		- Nature des champs
	- Difficulté croissante à appréhender l'intégralité des données

<span id="page-2-0"></span>イロト イ部 トイヨ トイヨ トー

• La visualisation est un outil essayant de répondre à ces problèmes

### <span id="page-3-0"></span>Données

### · Dimensionnalité

- · Plusieurs dimensions, éventuellement aussi le temps
- $\bullet$  Type
- Stéphane Marchesin

Plan

Introduction

#### Techniques de visualisation

Logiciels Existants

Introduction à VTK et Paraview

Conclusion

- - · Scalaires
	- · Vectorielles
	- · Tensorielles
	- · Multi-variées
- · Non maillées
	- Nuages de points
- Maillées
	- · Structurées
		- Représentation implicite des cellules
		- · Seulement les valeurs sont stockées
	- Non structurées
		- Pas de représentation implicite possible
		- Représentation des mailles et des valeurs イロン イ母ン イヨン イヨン

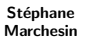

[Plan](#page-1-0)

[Introduction](#page-2-0)

#### [Techniques de](#page-3-0) visualisation

Logiciels [Existants](#page-15-0)

[Introduction `a](#page-16-0) VTK et Paraview

[Conclusion](#page-21-0)

# Techniques de visualisation de données 1D

### • Tracé de courbes

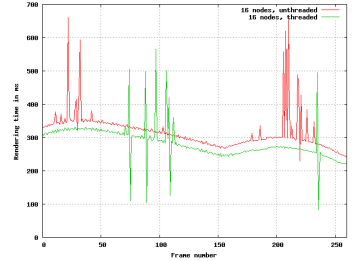

#### **Histogrammes**  $\bullet$

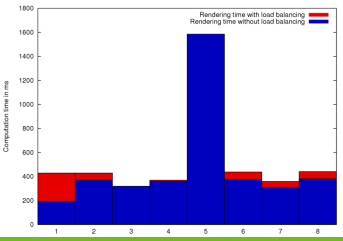

#### Introduction à la Visualisation Scientifique **p. 5** / 22

 $\left\langle \begin{array}{c} \ \ \ \end{array} \right\rangle$ 

イタン イミン イミン

<span id="page-4-0"></span>三

## Techniques de visualisation de données 2D

• Isolignes

**• Données scalaires 2D** 

- Stéphane Marchesin
- [Plan](#page-1-0)
- [Introduction](#page-2-0)
- [Techniques de](#page-3-0) visualisation
- Logiciels [Existants](#page-15-0)
- [Introduction `a](#page-16-0) VTK et Paraview
- [Conclusion](#page-21-0)

Reconstruire des lignes correspondant a des valeurs scalaires constantes

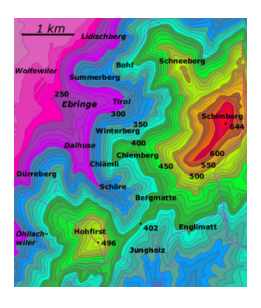

 $\equiv$ 

イロト イ押 トイモト イモトー

## Techniques de visualisation de données 2D

Stéphane Marchesin

[Plan](#page-1-0)

[Introduction](#page-2-0)

#### [Techniques de](#page-3-0) visualisation

Logiciels [Existants](#page-15-0)

[Introduction `a](#page-16-0) VTK et Paraview

[Conclusion](#page-21-0)

### **Cartes de hauteurs**

- Donn´ees scalaires 2D
- · Représente les données 2D par une vue 3D
- La hauteur est la valeur scalaire

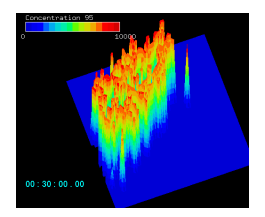

 $\equiv$ 

イロン イ母ン イヨン イヨン

# Techniques de visualisation de données  $2D/3D$

Stéphane Marchesin

[Plan](#page-1-0)

[Introduction](#page-2-0)

#### [Techniques de](#page-3-0) visualisation

Logiciels [Existants](#page-15-0)

[Introduction `a](#page-16-0) VTK et Paraview

[Conclusion](#page-21-0)

- Champs de vecteurs
	- Donn´ees scalaires 2D ou 3D
	- Représentation des données par des flèches correspondant aux vecteurs

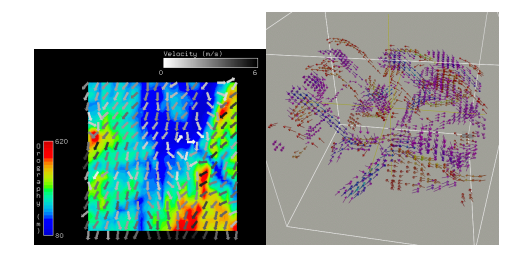

イロン イ母ン イヨン イヨン

## Techniques de visualisation de données 2D/3D

Stéphane Marchesin

[Plan](#page-1-0)

[Introduction](#page-2-0)

#### [Techniques de](#page-3-0) visualisation

Logiciels [Existants](#page-15-0)

[Introduction `a](#page-16-0) VTK et Paraview

[Conclusion](#page-21-0)

- Glyphs
	- Donn´ees scalaires 2D ou 3D
	- Représentation des données par des "glyphs"
	- Forme, couleur, taille... des glyphs en fonction des données

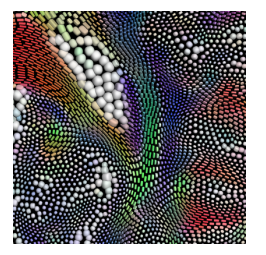

イロト イ部 トイヨ トイヨ トー

Stéphane Marchesin

[Plan](#page-1-0)

[Introduction](#page-2-0)

#### [Techniques de](#page-3-0) visualisation

Logiciels [Existants](#page-15-0)

[Introduction `a](#page-16-0) VTK et Paraview

[Conclusion](#page-21-0)

# Techniques de visualisation de données 2D/3D

- Streams (Suivi de particules)
	- Donn´ees vectorielles 2D ou 3D
	- Intégration de la trajectoire de particules dans un champ de vecteurs
	- Représentation des lignes résultantes
	- Attention au cas des données temporelles, ne prend en compte qu'un seul pas de temps !

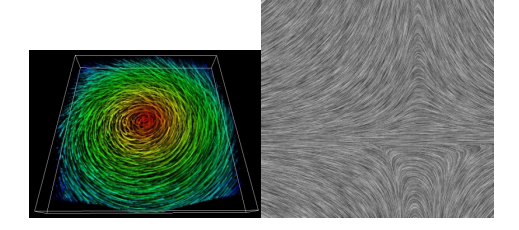

イロト イ部 トイミト イヨト

## Techniques de visualisation de données 3D

### **·** Isosurfaces

- Données scalaires 3D
- Représentation de la surface correspondant à une seule valeur scalaire
- Possibilité de modifier cette valeur pour explorer les données

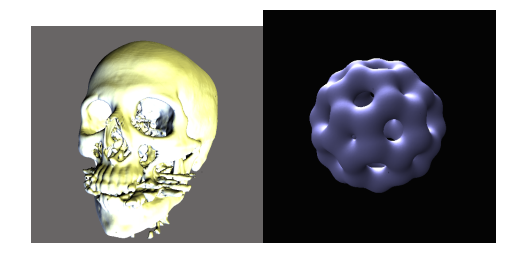

### Introduction à la Visualisation Scientifique **p. 11 / 22**

 $\equiv$ 

イロン イ母ン イヨン イヨン

Stéphane Marchesin

[Plan](#page-1-0)

[Introduction](#page-2-0)

#### [Techniques de](#page-3-0) visualisation

Logiciels [Existants](#page-15-0)

[Introduction `a](#page-16-0) VTK et Paraview

[Conclusion](#page-21-0)

## Techniques de visualisation de données 3D

### Rendu volumique

- **Données scalaires 3D**
- Représentation de toutes les données volumiques
- Associe une couleur et une opacité à chaque valeur scalaire :
	- Fonction de transfert
- Possibilité de modifier la fonction de transfert pour explorer les données

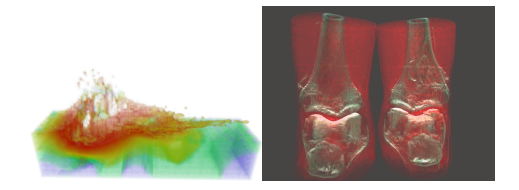

Stéphane Marchesin

[Plan](#page-1-0)

[Introduction](#page-2-0)

#### [Techniques de](#page-3-0) visualisation

Logiciels [Existants](#page-15-0)

[Introduction `a](#page-16-0) VTK et Paraview

[Conclusion](#page-21-0)

目

イロン イ母ン イヨン イヨン

## Techniques de visualisation

イロト イ団 トイモト イモトー

#### Stéphane Marchesin

### Pour résumer

[Plan](#page-1-0)

[Introduction](#page-2-0)

#### [Techniques de](#page-3-0) visualisation

Logiciels [Existants](#page-15-0)

Introduction à VTK et Paraview

[Conclusion](#page-21-0)

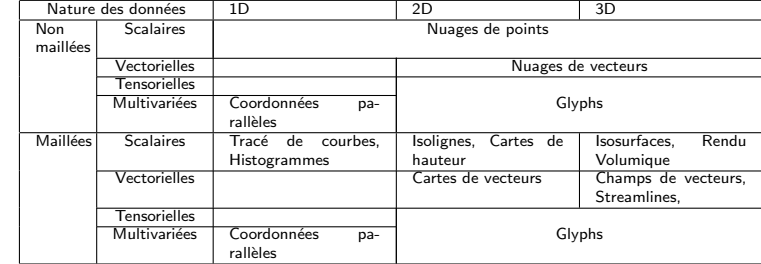

# Techniques de visualisation parallèle

• Sort First

- Stéphane **Marchesin**
- Plan
- Introduction

#### **Techniques** de visualisation

- Logiciels Existants
- Introduction à VTK et Paraview
- Conclusion
- · Partitionne l'écran
	- · Bon passage à l'échelle en augmentant la résolution
	- · Pour de petites données

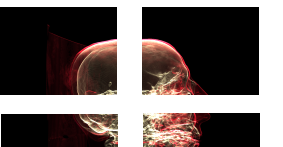

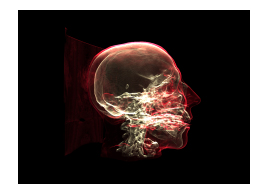

イロン イ母ン イヨン イヨン

# Techniques de visualisation parallèle

• Sort Last

- Stéphane **Marchesin**
- Plan
- Introduction
- **Techniques** de visualisation
- Logiciels Existants
- Introduction à VTK et Paraview
- Conclusion
- · Partitionne les données
- · Bon passage à l'échelle en augmentant la taille des données
- · Pour de petites résolutions

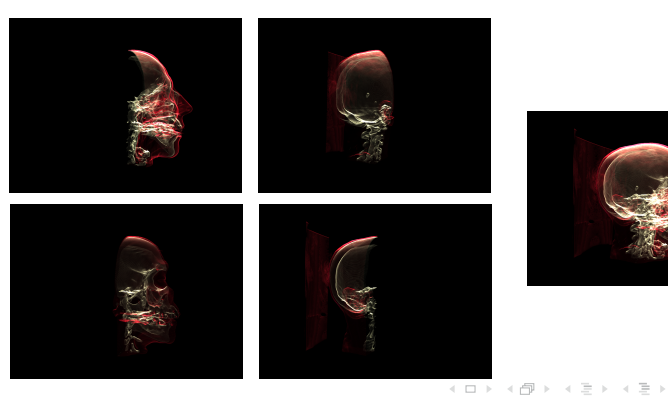

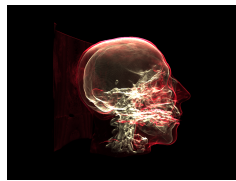

### Logiciels Existants

<span id="page-15-0"></span>イロト イ部 トイモト イモト

#### Stéphane Marchesin

[Plan](#page-1-0)

[Introduction](#page-2-0)

[Techniques de](#page-3-0) visualisation

### Logiciels [Existants](#page-15-0)

Introduction à VTK et Paraview

[Conclusion](#page-21-0)

- Chromium
- VTK
- Paraview (utilise VTK)
- Visit (utilise VTK)
- Ensight

## Introduction à VTK

<span id="page-16-0"></span>イロト イ部 トイヨ トイヨ トー

Stéphane Marchesin

[Plan](#page-1-0)

[Introduction](#page-2-0)

[Techniques de](#page-3-0) visualisation

Logiciels [Existants](#page-15-0)

Introduction à VTK et Paraview

[Conclusion](#page-21-0)

### VTK

- VTK est un framework et non un logiciel complet • Ensemble de filtres opérant sur les données
	- Chargement
	- **o** Traitement
	- Visualisation
	- ...
	- Chaque sortie de filtre est l'entrée d'un autre filtre ● Deux méthodes permettrent d'enchaîner les filtres ensembles
		- GetInput()
		- SetOutput()

## Introduction à VTK

イロト イ部 トイヨ トイヨ トー

#### Stéphane Marchesin

[Plan](#page-1-0)

[Introduction](#page-2-0)

[Techniques de](#page-3-0) visualisation

Logiciels [Existants](#page-15-0)

Introduction à VTK et Paraview

[Conclusion](#page-21-0)

### VTK

- Un pipeline de rendu VTK est formé d'une suite de filtres
- Evaluation paresseuse
- · Ensemble de filtres opérant sur les données
	- Chargement
	- **•** Traitement
	- Visualisation
- Chaque sortie de filtre est l'entrée d'un autre filtre
- Enchaînés les uns aux autres

## Introduction à VTK

イロト イ団 トイモト イモトー

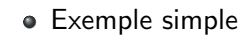

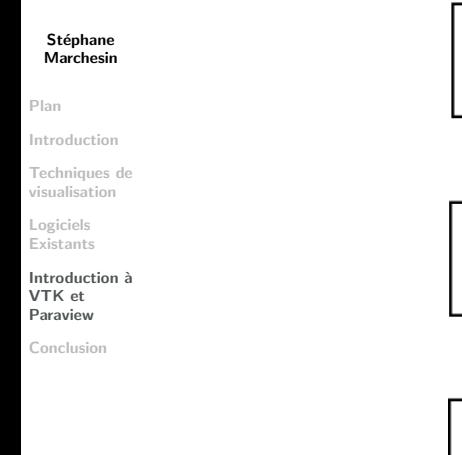

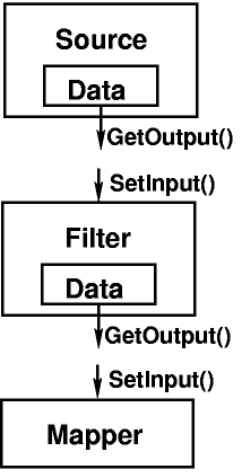

## Introduction à Paraview

イロト イ部 トイヨ トイヨ トー

#### Stéphane Marchesin

[Plan](#page-1-0)

[Introduction](#page-2-0)

[Techniques de](#page-3-0) visualisation

Logiciels [Existants](#page-15-0)

Introduction à VTK et Paraview

[Conclusion](#page-21-0)

### **•** Paraview

- Logicel de visualisation Open Source et gratuit
- Fonctionne en séquentiel et en parallèle avec MPI
	- Avec la même interface
	- Lancement séquentiel : commande "paraview"
	- Lancement parallèle : commande "mpirun -np 4 paraview"
	- $\bullet$  Lancement parallèle avec pvclient/pvserver
	- ...
- Utilise VTK
- Adapté aux données de grande taille

## Introduction à Paraview

### **•** Paraview

- Principe des filtres toujours présent mais caché par l'interface
	- $\bullet$  Implications à l'utilisation
	- · Difficultés à faire ce qu'on veut !

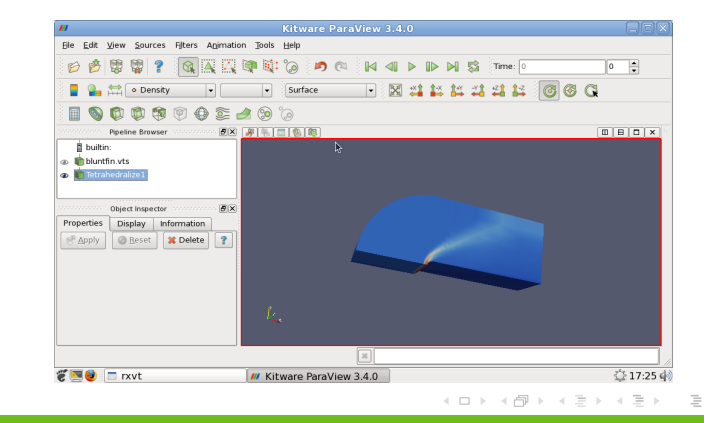

Stéphane Marchesin

[Plan](#page-1-0)

[Introduction](#page-2-0)

[Techniques de](#page-3-0) visualisation

Logiciels [Existants](#page-15-0)

Introduction à VTK et Paraview

[Conclusion](#page-21-0)

Introduction à la Visualisation Scientifique **p. 21 / 22** 

### Conclusion

#### Stéphane Marchesin

[Plan](#page-1-0)

[Introduction](#page-2-0)

[Techniques de](#page-3-0) visualisation

Logiciels [Existants](#page-15-0)

[Introduction `a](#page-16-0) VTK et Paraview

[Conclusion](#page-21-0)

- De nombreuses méthodes et outils de visualisation
- Choix en fonction de la nature des données
- $\bullet$  Outils existants très flexibles
- VTK est la solution la plus répandue
	- **.** Différentes incarnations

<span id="page-21-0"></span> $\equiv$ 

イロト イ部 トイヨ トイヨト